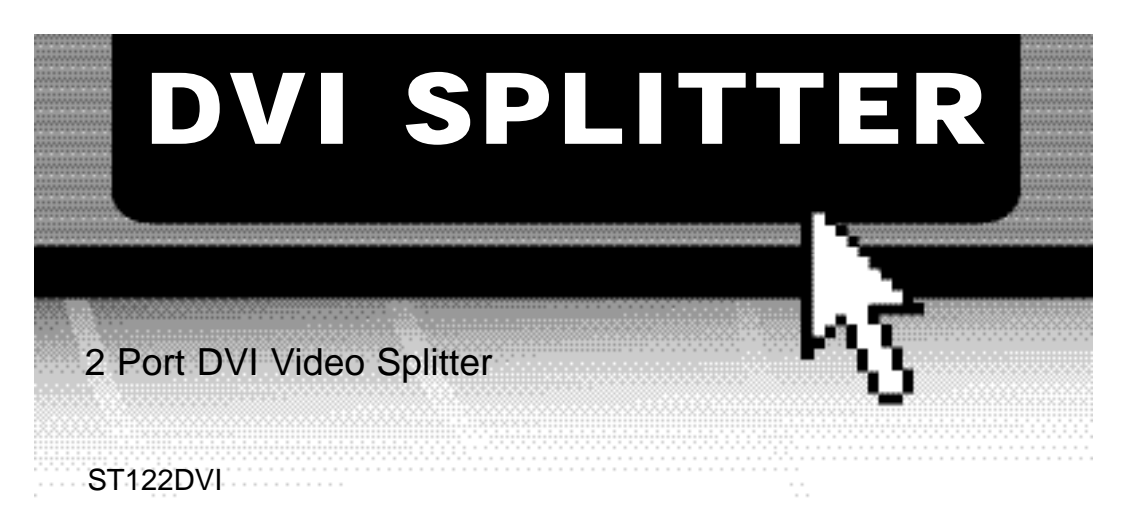

# Instruction Guide

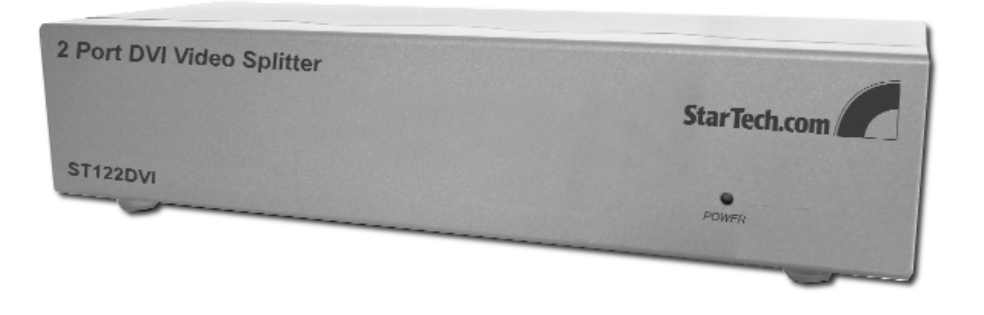

\* Actual product may vary from photo

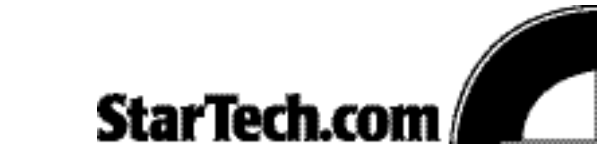

The Professionals' Source For Hard-to-Find Computer Parts

#### FCC COMPLIANCE STATEMENT

This equipment has been tested and found to comply with the limits for a Class B digital device, pursuant to part 15 of the FCC Rules. These limits are designed to provide reasonable protection against harmful interference in a residential installation. This equipment generates, uses and can radiate radio frequency energy and, if not installed and used in accordance with the instructions, may cause harmful interference to radio communications. However, there is no guarantee that interference will not occur in a particular installation. If this equipment does cause harmful interference to radio or television reception, which can be determined by turning the equipment off and on, the user is encouraged to try to correct the interference by one or more of the following measures:

- Reorient or relocate the receiving antenna.
- Increase the separation between the equipment and receiver.
- Connect the equipment into an outlet on a circuit different from that to which the receiver is connected.
- Consult the dealer or an experienced radio/TV technician for help.

# **Table of Contents**

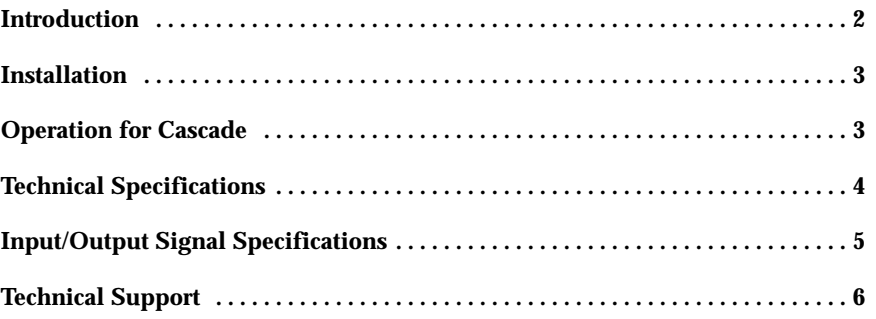

### **Introduction**

Thank you for purchasing a StarTech.com two Port DVI Video Splitter/Distribution Amplifier for your desktop computer or workstation. The ST122DVI offers the highest resolution on your flat screen display or projector and allows you to connect a digital computer to two DVI compatible monitors or projectors. The DVI Video Splitter is ideal for Conference rooms, A/V Professionals, Graphic Designers, Airport, Kiosk, Military, Government and Educational training centers.

### **Features**

- Eliminates signal attenuation and distortion
- Supports high digital resolution of up to 1600 x 1200 pixels
- Extends 2 DVI compatible displays up to 30 feet from your computer
- Weighs less than a pound for easy transportation and storage
- Complies with the DVI 1.0 standard established by DDWG
- Backed by StarTech.com's one-year warranty

## **Before You Begin**

To ensure a quick and easy device installation, please read this section carefully before installing the splitter.

#### **Contents**

This package should contain:

- 1 x DVI Splitter
- 1 x power adapter (DC 7.5V 1.5A)
- 2 x rack rails

**3**

### **Installation**

- 1. Turn off the power to the primary computer and all monitors.
- 2. Connect a DVI male extension cable from the primary computer's "Video out" port to the "Video in" port on the back of the DVI splitter.
- 3. Take the DVI male/female extension cables from the monitors and plug into the "DVI out 1" and "DVI out 2" ports on the back of the splitter.
- 4. Connect the input power jack to the back of the DVI splitter and plug the power adapter into the wall or power bar. Check to see if the power LED light is active on the front of the DVI splitter.
- 5. Turn on the primary computer and all monitors.

**NOTE:** If you install the DDC monitor for the splitter, the rest of the monitors must be the same resolution as the DDC monitor.

### **Operation for Cascade:**

If you need to add more than two monitors, you need to attach an additional splitter box.

- 1. Connect a DVI male/male extension cable from the "DVI out 1" port of the first DVI splitter box to the "Video in" port of your second DVI splitter box.
- 2. Connect the input power jack to the back of the DVI splitter and plug the power adapter into the wall or power bar. Check to see if the power LED light is active on the front of each DVI splitter.
- 3. Turn on the primary computer and all monitors.

**NOTE:** Even though you can cascade the splitters, the image might become unstable if you cascade too many tiers of splitters.

 $\blacksquare$ 

# **Technical Specifications**

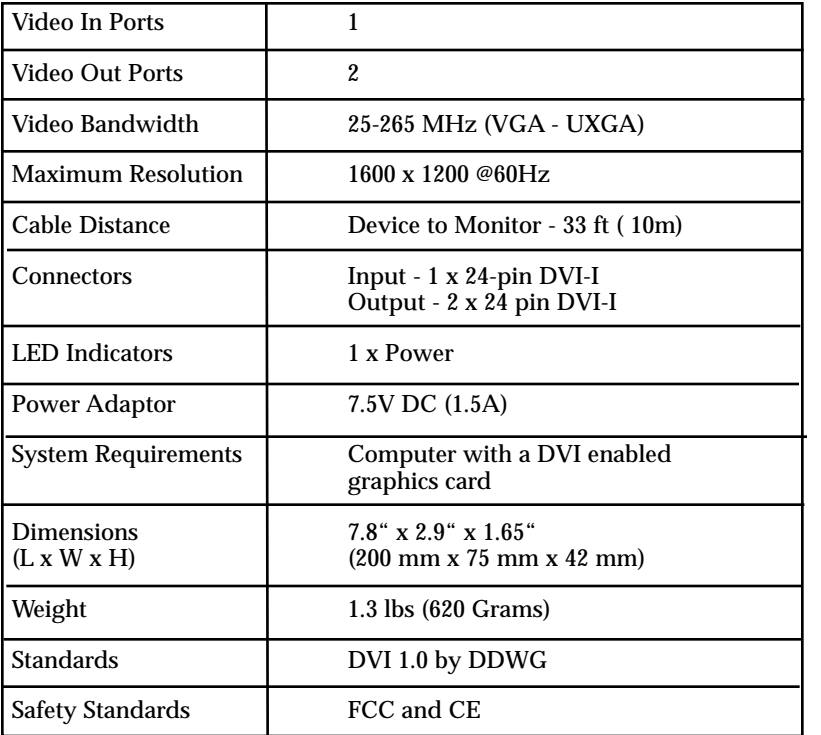

# **Input/Output Signal Specifications**

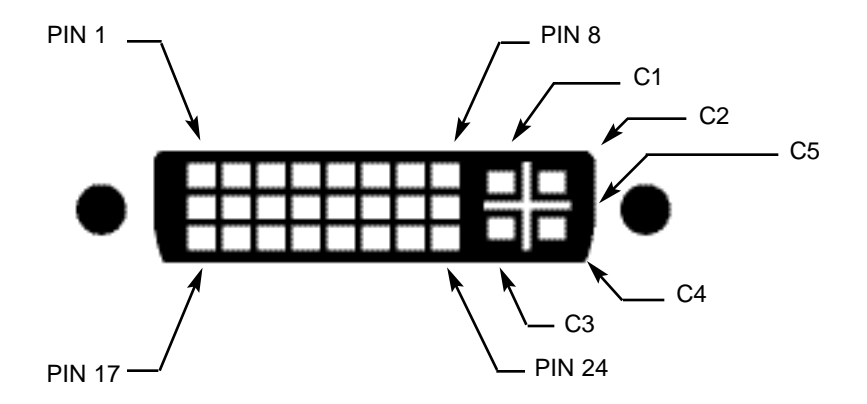

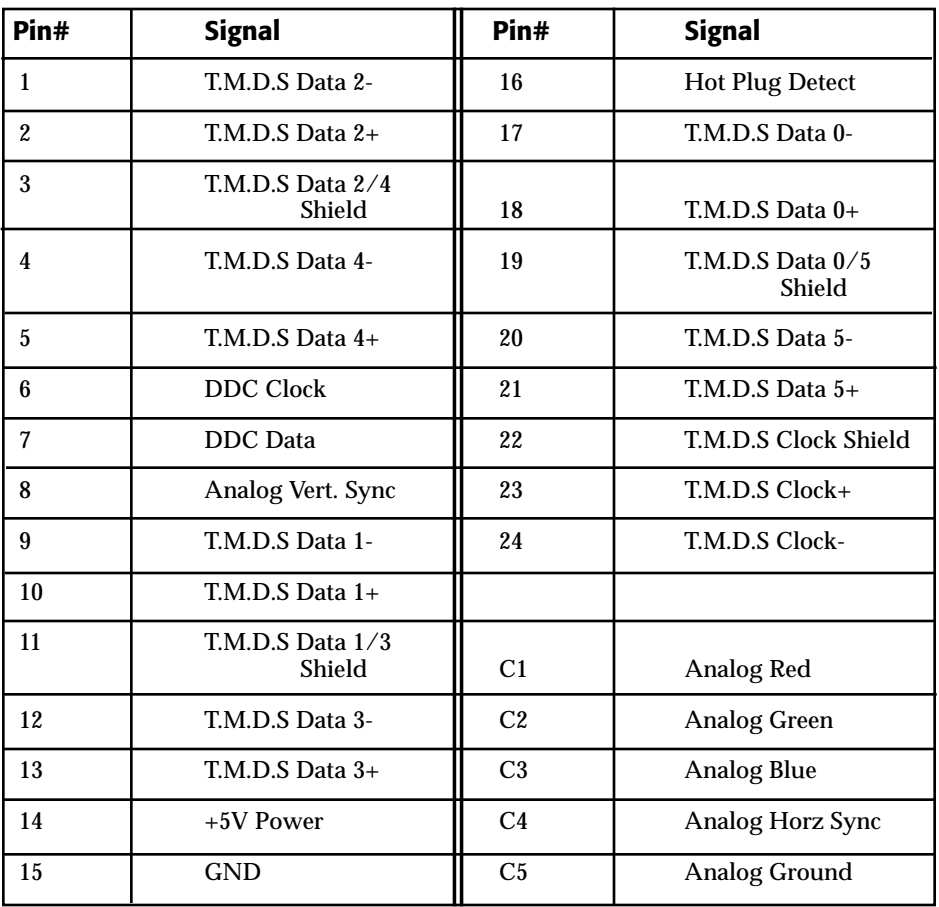

### **Technical Support**

The following technical resources are available for this StarTech.com product:

#### **On-line help:**

We are constantly adding new information to the *Tech Support* section of our web site. To access this page, click the *Tech Support* link on our homepage, **www.startech.com**. In the tech support section there are a number of options that can provide assistance with this product.

Knowledge Base - This tool allows you to search for answers to common issues using key words that describe the product and your issue.

FAQ - This tool provides quick answers to the top questions asked by our customers.

Downloads - This selection takes you to our driver download page where you can find the latest drivers for this product.

Call StarTech.com tech support for help: **USA/Canada:** 1-519-455-4931 **UK/Ireland/Europe:** 00-800-7827-8324 *Support hours: Monday to Friday 9:00AM to 5:00PM EST (except holidays)*

#### **Warranty Information**

**This product is backed by a one-year warranty. In addition, StarTech.com warrants its products against defects in materials and workmanship for the periods noted, following the initial date of purchase. During this period, the products may be returned for repair, or replacement with equivalent products at our discretion. The warranty covers parts and labor costs only. StarTech.com does not warrant its products from defects or damages arising from misuse, abuse, alteration, or normal wear and tear.**

#### **Limitation of Liability**

In no event shall the liability of StarTech.com Ltd. and StarTech.com USA LLP (or their officers, directors, employees or agents) for any damages (whether direct or indirect, special, punitive incidental, consequential, or otherwise), loss of profits, loss of business, or any pecuniary loss, arising out of or related to the use of the product exceed the actual price paid for the product.

Some states do not allow the exclusion or limitation of incidental or consequential damages. If such laws apply, the limitations or exclusions contained in this statement may not apply to you.

Revised: November 27, 2003